# **Pointer**

A pointer attached to one side of a custom themed popup.

# Usage

```
Set_Property(OLECtrlEntID, "OLE.Pointer", OptionValue)
```
## Values

OptionValue can be set to one of the following valid options:

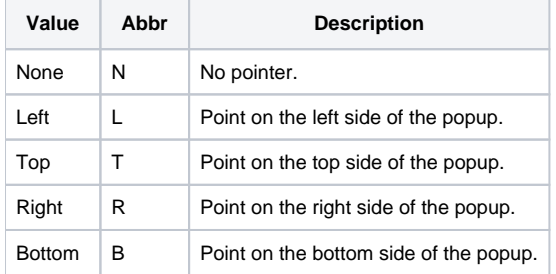

#### **Default**: None

### Remarks

The Pointer property defines a pointer on one side of a custom themed popup. This only works for popups whose [Theme](https://wiki.srpcs.com/display/PopupControl/Theme) property is set to "Custom". Adding a pointer allows you to make the popup appear like a callout box that points to a particular control.

### Example

```
// set a top pointer
Set_Property(@Window:".OLE_POPUP", "OLE.Pointer", "Top")
```
### See Also

[Theme](https://wiki.srpcs.com/display/PopupControl/Theme)